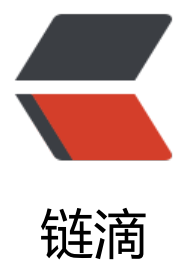

# 监听器 & 过[滤器中](https://ld246.com)注入 Bean 的问题

作者:96XL

原文链接:https://ld246.com/article/1638345722704

来源网站:[链滴](https://ld246.com/member/96XL)

许可协议:[署名-相同方式共享 4.0 国际 \(CC BY-SA 4.0\)](https://ld246.com/article/1638345722704)

## **前言**

  之前提到过在使用Redis发布订阅模式解决集群环境下WebSocket通讯问题 时候,遇到了在监听器中无法使用@Autowired注解注入bean的问题,百度查询了一下,有多种解 方案,这里记录一下我使用的方案。

## **原因分析**

  由于Spring启动对IOC容器初始化也是监听的Servlet的初始化之后才开始初 化,但是Servlet的初始化是由Servlet容器在启动时初始化的(一般我们使用的较多的就是Tomcat) 然后在初始化完Servlet之后在对过滤器&监听器进行初始化。这样就导致一个问题——由于监听器是 Servlet容器进行初始化的,他执行在Spring IOC容器初始化之前,导致我们自己本身定义的监听器 能被Spring初始化到IOC容器,就不能使用Spring的依赖注入特性了。

#### **解决方案**

 使用Spring提供的ApplicationContext获取实例,不使用注解注入。Applic tionContext是Spring继BeanFactory之外的另一个核心接口或容器,允许容器通过应用程序上下文 境创建、获取、管理bean。

#### **代码实现**

  封装了一个工具类,直接调用getBean方法即可。

```
/**
 * 获取实例上下文
 */
@Component
public class SpringContextUtil implements ApplicationContextAware {
   private static ApplicationContext applicationContext;
   @Override
   public void setApplicationContext(ApplicationContext applicationContext) throws BeansExc
ption {
     SpringContextUtil.applicationContext = applicationContext;
   }
   public static ApplicationContext getApplicationContext() {
     return applicationContext;
   }
   public static Object getBean(String name) {
     return getApplicationContext().getBean(name);
   }
   public static <T> T getBean(Class<T> clazz) {
     return getApplicationContext().getBean(clazz);
   }
   public static <T> T getBean(String name, Class<T> clazz) {
```
### **扩展**

  观察工具类代码,会发现ApplicationContext是一个静态变量,使用了set 法对ApplicationContext进行了初始化更新,但是set方法并不是静态方法。这样就会出现一个代码 范问题——不允许使用非静态方法更新静态字段,代码扫描也会给出相应提示: Make the enclosing method "static" or remove this set.

 如果把ApplicationContext修改为非静态变量,那么getBean也要相应的修 为非静态方法,因为静态方法不能调用非静态变量。如果将getBean修改为非静态方法,监听器中就 能直接使用工具类名调用方法,使用起来很不方便,于是找了其他办法来解决这个问题,后面会单独 一篇文章来记录。